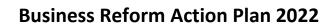

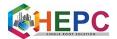

#### PROCEDURE

1. Online application for domicile/Resident certificate is accepted through the website, <a href="http://www.saralharyana.gov.in">www.saralharyana.gov.in</a> .

|                                                                                                    | or Government of Haryana                                                                                                    |                           |                                                                                                    |                                                                                      | A- A A+ A A                                                                                                    | A English हिन्दी                                                                                          |      |
|----------------------------------------------------------------------------------------------------|----------------------------------------------------------------------------------------------------|---------------------------|----------------------------------------------------------------------------------------------------|--------------------------------------------------------------------------------------|----------------------------------------------------------------------------------------------------|----------------------------------------------------------------------------------------------------|------|
|                                                                                                    | अंत्योदय<br>सरल                                                                                                    | 1                         | Transforming Service Delivery                                                                                                    | in Haryana                                                                           |                                                                                                    | Azadi Ka<br>Amrit Mahotsav                                                                                |      |
|                                                                                                    | Home                                                                                                    | About Us                  | RTS ACT Schemes/Services List                                                                                                    | Search Schemes/Services                                                              | Performance Dashboard                                                                                                    | FAQ's Contact Us                                                                                          |      |
| and the state of the state of the state of the state of the state of the state of the state of the state of the | NEWLY LAUNCHED SCHEMES/SERVICES  Issuance of New Arms License Renewal of Arms License Registration of Outside Arms License Extension of Area Validity of Arms License Acquisition of Firearm Deletion of Weapon from Arms License KNOW MORE |                           | TRACK YOUR SERVIC<br>TRACK APPLICATION /<br>TRACK TICKET ON<br>TRACK YOUR SERVICE T<br>Type SARAL and send to 9954699899<br>from your registered mobile number<br>Type SARAL-space>Application ID/<br>9954699899 to track your application<br>number | APPEAL<br>LINE<br>HROUGH SMS<br>to track your application<br>Ticket No.> and send to | Password:   Password:  Enter you  Inter you  Inter you | SIGN IN HERE<br>ar Login ID<br>ar Password<br>Type here<br>SUBMIT<br>got Password New user ? Register her | 2    |
|                                                                                                    | Antyodaya S                                                                                                    | ARAL I                    | Helpline - 🌜 0172-3968400                                                                                                    | ) *7:00 AM - 8:00 PM (Monday                                                         | to Saturday, excluding Govern                                                                                                    | ument Holidays)                                                                                           |      |
|                                                                                                    | हरियाणा विवाह                                                                                                    | हरियण सरकप्र<br>Governmei | ent of Haryana                                                                                                    | al portal of india                                                                   | PERFORMANCE<br>DASHBOARD                                                                                                    | Department of Social<br>Justice and Empowerme                                                             | nt 🚺 |

2. New user requires to register in the portal.

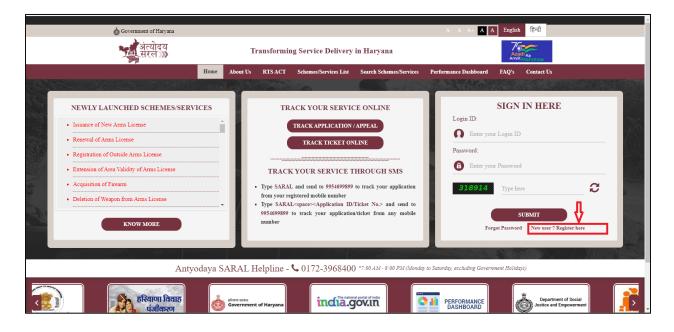

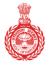

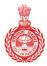

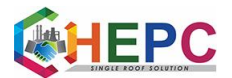

3. It will redirect to a new window.

| saralharyana.gov.in/citizenRegistration.html           |                        |                          |                                                                                                    |                |                           |     |
|--------------------------------------------------------|------------------------|--------------------------|----------------------------------------------------------------------------------------------------|----------------|---------------------------|-----|
| ServicePlu<br>Meddata-based integrated eService Delive | IS<br>ery Framework    |                          |                                                                                                    |                | HOME SELECT STATE - LOGIN |     |
|                                                        | Full Name*             |                          |                                                                                                    |                |                           |     |
|                                                        | & Ente                 | er Your Full Name        |                                                                                                    |                |                           | - 1 |
|                                                        | Email Id *             |                          |                                                                                                    |                |                           | - 1 |
|                                                        |                        | er a valid Email Address |                                                                                                    |                |                           | - 1 |
|                                                        | Mobile No.             |                          |                                                                                                    |                |                           | - 1 |
|                                                        |                        | +91                      | Enter Mobile No.                                                                                                    |                |                           | - 1 |
|                                                        | Password*              |                          |                                                                                                    |                |                           |     |
|                                                        | Ente                   | r Your Password          |                                                                                                    | S)             |                           | - 1 |
|                                                        | 8 characters<br>State* | min. One uppercase (     | One lowercase One special char One numeric                                                                                |                |                           | - 1 |
|                                                        | Select                 |                          |                                                                                                    | ~              |                           | - 1 |
|                                                        |                        |                          |                                                                                                    |                |                           | - 1 |
|                                                        |                        | 863293 u                 | 🖒 Captcha                                                                                                    |                |                           | - 1 |
|                                                        |                        |                          | U Ouprona                                                                                                    |                |                           | - 1 |
|                                                        |                        |                          | - SUBMIT                                                                                                    |                |                           | - 1 |
|                                                        |                        |                          |                                                                                                    |                |                           | . 1 |
| Contents on this v                                     | website is owned,      |                          | of Panchayali Raj (MoPR), Government of India. Site is technically desig<br>formatics Centre (NIC) Powered By-SERVICEPLUS | ned, hosted ar | nd maintained by          |     |
|                                                        |                        |                          |                                                                                                    |                |                           |     |
|                                                        |                        |                          | r dan Navamhar 25, 2020 I @ All Pinhte Racarvad @2020                                                                     |                |                           | -   |

4. User needs to fill the form and click on the submit button.

| saralharyana.gov.in/citizenRegistration.html                   |                              |                                                                                                    | 07                        |
|----------------------------------------------------------------|------------------------------|----------------------------------------------------------------------------------------------------|---------------------------|
| ServicePlus<br>Meadata-based integrated eService Delivery Fran | nework                       |                                                                                                    | HOME SELECT STATE - LOGIN |
| Ful                                                            | II Name *                    |                                                                                                    |                           |
| ε                                                              | 3 xyz                        |                                                                                                    |                           |
| Em                                                             | ail Id *                     |                                                                                                    |                           |
|                                                                | xyz123@gmail.com             |                                                                                                    |                           |
| Mo                                                             | bile No.                     |                                                                                                    |                           |
|                                                                | +91                          | 9865355542                                                                                                    |                           |
| Pas                                                            | ssword*                      |                                                                                                    |                           |
| •                                                              |                              | I.                                                                                                    |                           |
| 8 cl<br>Sta                                                    | haracters min. One uppercase | One lowercase One special char One numeric                                                                                              |                           |
|                                                                | CHANDIGARH                   |                                                                                                    | ~                         |
|                                                                | <b>863293</b> u              | Captcha                                                                                                    |                           |
| Contents on this website                                       |                              | try of Panchayati Raj (MoPR), Government of India. Site is technically designed, hos<br>Informatics Centre (NIC) Powered By-SERVICEPLUS | ted and maintained by     |
|                                                                |                              |                                                                                                    |                           |
|                                                                |                              | licy Cancellation & Refund Policy Feedback Contact us                                                                                   |                           |

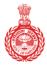

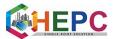

5. It will redirect to a new window where user needs to fill OTP details and after clicking on the "Validate" button new ID will be created.

**6.** To complete the further procedure it is required for the user to log in his/her ID first and after clicking on the "Submit" button a new window will be opened.

|      | 💩 Government of Haryana                    |          |                                |                                                                                                    |                               | A- A A+ A                       | A English हिन्दी            |             |   |
|------|--------------------------------------------|----------|--------------------------------|----------------------------------------------------------------------------------------------------|-------------------------------|---------------------------------|-----------------------------|-------------|---|
|      | अंत्योदय<br>सरल ≫                          |          | Т                              | ransforming Service Deliv                                                                                                    | ery in Haryana                |                                 | Azadi Ka<br>Amrit Mahotsay  |             |   |
|      | Ŧ                                          | Home     | About Us                       | RTS ACT Schemes/Services I                                                                                                    | ist Search Schemes/Services   | Performance Dashboard           | FAQ's Contact Us            |             |   |
|      |                                            | 0163     |                                |                                                                                                    |                               |                                 |                             |             |   |
| 2.00 | NEWLY LAUNCHED SCHEMES/SERVICE             | ES       | 10                             | TRACK YOUR SEE                                                                                                    | VICE ONLINE                   |                                 | SIGN IN HERE                |             |   |
| 1082 | Issuance of New Arms License               |          |                                | TRACK APPLICAT                                                                                                    | ION / APPEAL                  | Login ID:                       |                             |             |   |
|      | Renewal of Arms License                    |          |                                | TRACK TICKE                                                                                                    | T ONLINE                      | Shweta.sa                       | aharan6@gmail.com           |             |   |
|      | Registration of Outside Arms License       |          |                                |                                                                                                    |                               | Password:                       |                             |             |   |
|      | Extension of Area Validity of Arms License |          | TRACK YOUR SERVICE THROUGH SMS |                                                                                                    |                               |                                 |                             |             |   |
|      | Acquisition of Firearm                     |          |                                | • Type SARAL and send to 995465                                                                                                    |                               | 318914                          | 318914                      | C           |   |
| E.   | Deletion of Weapon from Arms License       | <b>.</b> |                                | from your registered mobile number <ul> <li>Type SARAL<space><application id="" no.="" ticket=""> and send to</application></space></li> </ul> |                               |                                 |                             |             |   |
| 19   | KNOW MORE                                  |          |                                | 9954699899 to track your appli<br>number                                                                                                    | cation/ticket from any mobile |                                 | SUBMIT                      |             |   |
|      |                                            |          |                                |                                                                                                    |                               | For                             | rgot Password New user ? Re | gister here |   |
|      |                                            |          |                                |                                                                                                    |                               |                                 | E.C.                        | - 198G      |   |
|      | Antyoda                                    | aya SA   | RAL H                          | Helpline - 🃞 0172-3968                                                                                                    | 400 *7:00 AM - 8:00 PM (Monda | y to Saturday, excluding Govern | nment Holidays)             |             |   |
| < in |                                            | CE       | Ċ                              | Department of Social<br>Justice and Empowerment                                                                                                |                               |                                 | to Appeal<br>/stem          |             | > |

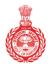

Government of Haryana

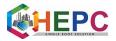

#### 7. User is directed to log in details.

| ← → C  i saralharyana.gov.in/loginWindow.do?servApply=N&OWASP_CSRFTOKEN=Y | N95-K3SB-FTZK-UH3D-IQ3W-KQA9-8ABD-5OUF                                   | යි ව                                             | 🔄 🛛 🚯 E |
|---------------------------------------------------------------------------|--------------------------------------------------------------------------|--------------------------------------------------|---------|
| M Gmail 🖸 YouTube 🐮 Maps                                                  |                                                                          |                                                  |         |
| ServicePlus<br>Metadata-based Integrated eService Delivery Framework      |                                                                          | HOME SELECT STATE -                              |         |
| ٤                                                                         | Login ID                                                                 | Δ                                                |         |
| -                                                                         | Password                                                                 | 4                                                | 1       |
|                                                                           | 926599 🗘 🕼 Captcha                                                       |                                                  |         |
|                                                                           | DIG IN                                                                   |                                                  |         |
|                                                                           | Forgot Password ?                                                        |                                                  |         |
|                                                                           | Don't have an account? Register HERE                                     |                                                  |         |
| Contants on this website is owned undated and man                         | aged by the Ministry of Panchayati Raj (MoPR), Government of India. Site | is termically designed instead and maintained by |         |
|                                                                           | National Informatics Centre (NIC) Powered By-SERVICEPLUS                 | e towned y designed, needed and mannamed by      |         |
| Web P                                                                     | olicy Privacy Policy Cancellation & Refund Policy Feedback Contact       |                                                  |         |
| Lastr                                                                     | eviewed and updated on November 25, 2020   © All Rights Reserved @20     | 20                                               |         |

**8.** It is instructed to the user to click on the "Apply for services" button where he needs to open "view all available services" option button to further complete his/her action.

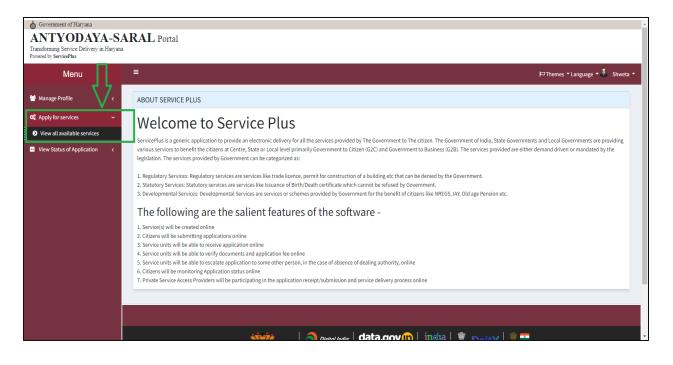

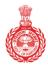

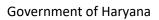

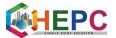

**9.** If he wants to apply for Domicile/Resident Certificate then he is required to type "Resident certificate" in the search bar.

| $\leftarrow$ $\rightarrow$ C $\cong$ saralharyana.gov.i                            | in/beneficiaryPrimaryServiceList.do                                                                                    | 🖻 🖈 🔲 🔞 🗄                                  |
|------------------------------------------------------------------------------------|----------------------------------------------------------------------------------------------------|--------------------------------------------|
| M Gmail 💶 YouTube 🔣 Maps                                                           |                                                                                                    |                                            |
| o Government of Haryana                                                            |                                                                                                    | · · · · · · · · · · · · · · · · · · ·      |
| ANTYODAYA-SA<br>Transforming Service Delivery in Haryana<br>Powered by ServicePlus |                                                                                                    |                                            |
| Menu                                                                               | =                                                                                                    | 🏳 Themes 🕶 Language 🔻 🌷 Shweta 👻           |
| 🖶 Manage Profile 🛛 🔾                                                               | Apply For Services / View All Available Services                                                                       |                                            |
| 📽 Apply for services 🛛 🗸 🗸                                                         | view                                                                                                    | Services                                   |
| View all available services                                                        | HARYANA                                                                                                    | ✓ Jervices                                 |
| <ul> <li>View Status of Application &lt;</li> </ul>                                | Show 10 ¢ entries                                                                                                    | Search: resident                           |
|                                                                                    | SLNo. +> Service Name                                                                                                  | ◆↓ Department Name ◆↓                      |
|                                                                                    | 1 Haryana Resident Certificate                                                                                         | Revenue and Disaster Management Department |
|                                                                                    | 2 Extension of Residential Permit of Foreigners                                                                        | Police Department                          |
|                                                                                    | 3 Economically Weaker Section (EWS) Certificate for Allotment of Residential Flat or Residential Plot by Housing Board | Revenue and Disaster Management Department |
|                                                                                    | Showing page 1 of 1                                                                                                    | First Previous 1 Next Last                 |
|                                                                                    |                                                                                                    |                                            |
|                                                                                    |                                                                                                    |                                            |
|                                                                                    |                                                                                                    |                                            |

10. Click on the first link that is shown on the screen to complete the steps.

| of Government of Haryana                                                          |                                                                                                    |
|-----------------------------------------------------------------------------------|----------------------------------------------------------------------------------------------------|
| ANTYODAYA-S.<br>Transforming Service Delivery in Haryan<br>Powered by ServicePlus |                                                                                                    |
| Menu                                                                              | 😑 🖓 Themes * Language * 🕹 Shiveta *                                                                                                    |
| 矕 Manage Profile 🛛 🗸                                                              | Apply For Services / View All Available Services                                                                                                    |
| ✿ Apply for services ✓                                                            | view Services                                                                                                    |
| View all available services                                                       | All dervices                                                                                                    |
| <ul> <li>View Status of Application &lt;</li> </ul>                               | Show 10 ¢ entries Search: res                                                                                                    |
|                                                                                   | SLNo. 🕫 Service Name 🗠 Department Name 🗠 STATE 👳                                                                                                    |
|                                                                                   | 1         Haryana Resident Certificate         Revenue and Disaster Management Department         HARYANA                                                                 |
|                                                                                   | 2 Extension of Residential Permit of Foreigners Police Department HARYANA                                                                                                 |
|                                                                                   | 3 Economically Weaker Section (EWS) Certificate for Allotment of Residential Flat or Residential Plot by Housing Board Revenue and Disaster Management Department HARYANA |
|                                                                                   | Showing page 1 of 1 First Previous 1 Next Last                                                                                                    |
|                                                                                   |                                                                                                    |
|                                                                                   |                                                                                                    |
|                                                                                   |                                                                                                    |
|                                                                                   |                                                                                                    |

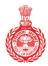

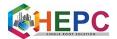

Government of Haryana

**11.** In Enter Family ID, select member name, enter OTP and verify OTP. All data fetch from PPP, then submit.

| Government of Haryana                                                   |   |                                                                                                    | f |
|-------------------------------------------------------------------------|---|----------------------------------------------------------------------------------------------------|---|
| ANTYODAYA<br>Transforming Service Delivery in<br>Powered by ServicePlus |   |                                                                                                    |   |
| Menu                                                                    |   | = PThemes * Language * 🕯 Shiveta *                                                                                                    |   |
| 🖀 Manage Profile                                                        | < | Language 🔻                                                                                                    | l |
| <b>Q</b> Apply for services                                             | ~ |                                                                                                    | 1 |
| View all available services                                             |   | Haryana Resident Certificate (Domicile)                                                                                                    | 1 |
| •• View Status of Application                                           | < |                                                                                                    | 1 |
|                                                                         |   | help                                                                                                    | l |
|                                                                         |   | Application Details Through Family ID                                                                                                    | 1 |
|                                                                         |   | Please Select Choice * O I have Family ID                                                                                                    | 1 |
|                                                                         |   | O I Forgot My Family ID or I Don't have Family ID                                                                                                    |   |
|                                                                         |   |                                                                                                    |   |
|                                                                         |   | Declaration                                                                                                    |   |
|                                                                         |   | Declaration: I hereby declare that the details furnished above are true and correct to the best of my knowledge and belief and I undertake to inform you of any changes therein,<br>immediately. In case any of the above information is found to be false or untrue or misleading or misrepresenting,I am aware that I may be held liable for it. |   |
|                                                                         | _ | घोषणा : में एतद्रवारा घोषणा करता / करती हूं कि उपर्युक्त विवरण मेरे ज्ञान और विश्वास के आधार पर सही हैं और में आपको इसके बारे में किसी भी परिवर्तन की सूचना तुरंत दूंगा / दूँगी । यदि उपरोक्त किसी भी<br>जानकारी को गलत या गलत तरीके से प्रस्तुत करना पाया जाता है, तो मुझे पता है कि इसके लिए में उत्तरदायी हूं।                                  |   |
|                                                                         |   | I Agree *                                                                                                    |   |

# **12.** Select option "I have family ID".

| 🗑 Hanage Poolie            | a. |                                                   |                                             |                | Language =                                                                                                    |
|----------------------------|----|---------------------------------------------------|---------------------------------------------|----------------|----------------------------------------------------------------------------------------------------|
| C Apply for services       | 4  | P                                                 | 12                                          |                | Setur son otherspectral                                                                                                    |
| • York at analytic hereins |    |                                                   | Income                                      | Certificate    | Application Data Entry                                                                                                    |
| View Status of Application |    | 2                                                 |                                             |                | Maig Doctored                                                                                                    |
|                            |    | Application Details Through Fam                   | ay ID (परिवार पहचान क्रमांक वे              | हे माण्यम से आ |                                                                                                    |
|                            |    | Please select choice (provi femore gil)           |                                             |                | I have ramity to (मेरे पांस परिवार प्रकृतन क्रमांस के                                                                                          |
|                            |    |                                                   |                                             |                | ा राजपुरत सन् र आपन् । १३ वर १ एकार र स्थल र बागान १३ में जिन्ह परिवर पहुंचन क्रमांक भूत गय हुं च<br>भीरे पार परिवर प्रत्यावन क्रमांक गरी है । |
|                            |    | Enter Family Id (परिवार पहचान क्रम्सक दर्ज क      | РО -                                        |                | 60/75888 /                                                                                                    |
|                            |    | Citric Invention India's Converty Andra ("SCORED" | this serve work in filte rich filters willy | ) i            |                                                                                                    |
|                            |    |                                                   |                                             |                |                                                                                                    |
|                            |    | Member Details (सदस्य का विवरण)                   |                                             |                |                                                                                                    |
|                            |    | Member Details (RGPU B) (BOPR)                    | HUNDERH KURNAL                              |                | Resend CTP                                                                                                    |
|                            |    |                                                   |                                             |                | OTP Sent to your regimeend module No. ******0323. It is Valid No. 35 mile                                                                      |
|                            |    |                                                   |                                             | _              |                                                                                                    |
|                            |    | OTP Verfication (ओटीपी सत्यापन)                   |                                             |                |                                                                                                    |
|                            |    | Enter OTP (300% QA #2)                            | 1                                           |                | Clean have no worky core (=4.50) worklop with its two work (=1.50)                                                                             |
|                            |    |                                                   |                                             |                |                                                                                                    |

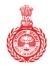

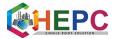

Government of Haryana

**13.** User needs to type his/her family ID and click on the option "Click here to fetch family data".

| o Government of Haryana                                                          |                                                                                                    |                                                                                                    | <u>*</u>                       |
|----------------------------------------------------------------------------------|----------------------------------------------------------------------------------------------------|----------------------------------------------------------------------------------------------------|--------------------------------|
| ANTYODAYA-S<br>Transforming Service Delivery in Haryar<br>Powered by ServicePlus |                                                                                                    |                                                                                                    |                                |
| Menu                                                                             | =                                                                                                    | ाल्                                                                                                    | Themes 🕶 Language 👻 🌡 Shweta 👻 |
| Manage Profile 🛛 🗸                                                               |                                                                                                    |                                                                                                    | Language 🔻                     |
| 📽 Apply for services 🛛 🗸                                                         |                                                                                                    |                                                                                                    |                                |
| View all available services                                                      | Income Cert                                                                                                    | ificate - Application Data Entry                                                                                                    |                                |
| •• View Status of Application <                                                  |                                                                                                    |                                                                                                    |                                |
|                                                                                  | Application Details Through Family ID (परिवार पहचान क्रमांक के माध         Please select choice (कृपमा विकल्प चुने) *         Enter Family Id (परिवार पहचान क्रमांक दर्ज करे) *         Click here to fetch Family data (पारिवारिक देवा प्राप्त करने के लिए पहां क्लिक करें)         Member Details (सदस्य का विवरण)         Member Details (सदस्य का विवरण) * | यम से आवेदन विवरण) <ul> <li>I have Family ID (मेरे पास परिवार पहचान क्रमांक है)</li> <li>I Forgot My Family ID or I Don't have Family ID (में अपना परिवार मेरे पास परिवार पहचान क्रमांक नहीं है)</li> <li>SRZ03555</li> </ul> | Enter<br>family ID             |

**14.** Now user is instructed to select the member details from the list and an OTP will be sent to his/her mobile number.

| 🗑 Hanaga Peolite  c          |                                                  |                                                                                                    | Language *     |
|------------------------------|--------------------------------------------------|----------------------------------------------------------------------------------------------------|----------------|
| C Apply for services -       |                                                  | March Strangers - Schultzer Strangers                                                                                        |                |
| O you at analytic proton     |                                                  | Income Certificate - Application Data Entry                                                                                  |                |
| View Status of Application 4 | 1                                                |                                                                                                    | Note Descenant |
|                              | Application Details Through Family               | y ID (परिवार पहनान कमांक के माण्यम से आवेदन विवरण)                                                                           |                |
|                              | Please select choice (ppt) femot gift            | ) have Family 80 (मेरे पात परिवार पहचान क्रमांक है)                                                                          |                |
|                              |                                                  | i Forgot My Farnity ID or I Don't have Farnity ID (में अपन परिवार पहाचन क्रमांस भू<br>सरे पाव परिवार पहाचन क्रमांक नहीं है ) | n na g a       |
|                              | Enter Family id (परिवार पहचान क्रमांक दर्ज करें) | o econose                                                                                                    |                |
|                              | this have to into trening data culturing in-     | in sex with it (ing rightion wit)                                                                                            |                |
|                              | Member Details (सदस्य का विवरण)                  |                                                                                                    |                |
|                              | Member Details (RGPU B) (BDPP) -                 | PROEDER IN PART                                                                                                    |                |
|                              | OTP Verfication (ओटीपी संसापन)                   |                                                                                                    |                |
|                              | Enter OTP (300 pl all)                           | Class hore as worky core p.4.58 works work a 50 wolf low with                                                                |                |
|                              |                                                  |                                                                                                    |                |

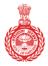

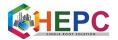

### **15.** Enter the received OTP and click on the link verify OTP.

| OTP Vertication (ओटीमी सत्यापन)                                                                                                    |                                                                                 |                                                                                                    |                                | i and |
|----------------------------------------------------------------------------------------------------|---------------------------------------------------------------------------------|----------------------------------------------------------------------------------------------------|--------------------------------|-------|
| Enter OTP (ओटीपी हमें करें )                                                                                                    | 2473                                                                            | Class New Yor Worky Cliff ( above 10 Worky Cliff) ( above 10 Worky Cliff) ( ab | diar and its film with the set |       |
| Personal Details (লান্টিগর বিদেশ)                                                                                                    |                                                                                 |                                                                                                    |                                |       |
| Family to (STREE VENES and a)                                                                                                    | 80379448                                                                        |                                                                                                    |                                |       |
| Applicant Name *                                                                                                    | MUREEN KUMAR                                                                    | आवेदक का नाम                                                                                                    | tipat dans                     |       |
|                                                                                                    | Verified                                                                        |                                                                                                    |                                |       |
| Father Name 1                                                                                                    | TEHWAR                                                                          | शित का नाम                                                                                                    | for .                          |       |
| Mother Name 1                                                                                                    | RAMBET                                                                          | धीं का नाथ                                                                                                    | and then                       |       |
| Gender 1                                                                                                    | No. V                                                                           | विंग                                                                                                    | 104                            |       |
|                                                                                                    | Verified                                                                        |                                                                                                    |                                |       |
| Marital Status 1                                                                                                    | Partial v                                                                       | টামরিক নিশ্বই                                                                                                    | Breffer .                      |       |
| Spouse Name                                                                                                    | 8013C5+                                                                         | भीवनसाथी का साथ                                                                                                    | 101                            |       |
| Date of Birth (1914 all collies)                                                                                                    | 85/07/1988 🗊                                                                    |                                                                                                    |                                |       |
| Permanent Address (PURT 401)                                                                                                    | st.No612.1.4rdmark 4020002, v00/30am-<br>bleelet, District -6440947, Por-132104 |                                                                                                    |                                |       |
| Correspondence Address (1001472 #11 400                                                                                                    | H.No612,Landmark HDHDRE, VB/Town -<br>Merchil, District -MANIFAS, No132164      |                                                                                                    |                                |       |
| Mobile Number (Ubticit 445)                                                                                                    | 9613230333                                                                      | E-Mail (\$109)                                                                                                    |                                |       |
| and the second second se |                                                                                 |                                                                                                    |                                |       |

**16.** Now, user needs to fill in his/her personal detail.

| Enter OTP (alth@ cd @2)                 |                                                                                    | Million and a second second se | NAME OF TAXABLE PARTY AND ADDRESS OF TAXABLE PARTY. |   |
|-----------------------------------------|------------------------------------------------------------------------------------|----------------------------------------------------------------------------------------------------|-----------------------------------------------------|---|
| Diff of Factor Control                  | 24(3)                                                                              | Click New Yorky Click (x65)                                                                                                    | t nambles work in the next lines only               |   |
| Personal Details (লান্টিগের বিবংগ)      |                                                                                    |                                                                                                    |                                                     | _ |
| Personal Details (massing luger)        |                                                                                    |                                                                                                    |                                                     |   |
| Family id (परिशान पहचान कार्याक)        | SCI2RIBAR                                                                          |                                                                                                    |                                                     |   |
| Applicant Name 1                        | MUREON KUMMI                                                                       | आवेदक का माम                                                                                                    | tipes dans                                          |   |
|                                         | Verifiedt                                                                          |                                                                                                    |                                                     |   |
| Father Name 1                           | TEHWAR                                                                             | शिता का नाम                                                                                                    | ter.                                                |   |
| Mother Name 1                           | RAMBATI                                                                            | भी का नाव                                                                                                    | rest                                                |   |
| Gender 1                                | Hav -                                                                              | fitm                                                                                                    | Die .                                               |   |
|                                         | Verified                                                                           |                                                                                                    |                                                     |   |
| Marital Status 1                        | Partial v                                                                          | वैचाहिक लिखी                                                                                                    | Burley .                                            |   |
| Spouse Name                             | 8013CSH                                                                            | भीवनसाची का नाम                                                                                                    | 101                                                 |   |
| Date of Birth (जन्म की तारीक) -         | 85/07/1080 D                                                                       |                                                                                                    |                                                     |   |
| Permanent Address (Perfit VIII) -       | 41.965-612.1.ardmark 4029002, v00/2000 -<br>Merini, District -04802647, Per-132104 |                                                                                                    |                                                     |   |
| Correspondence Address (928/97 #1 980 * | H.No612 Landmark HDHBRJ, V8/Town -<br>Needer, District -RANZRAS, Pro-132304        |                                                                                                    |                                                     |   |
| Mobile Number Offersie Hero             | 9613210322                                                                         | E-Mail (ÉIÌVE)                                                                                                    |                                                     |   |

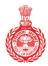

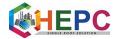

Government of Haryana

### 17. Photograph size should be between 20 kb to 50 kb.

| User Photo(उपयोगकर्ता फोटो) (Image must<br>be between 20 KB to 50 KB and resolution<br>less than 500 x 300 px) •<br>Choose File                                                                                                    |                                                                                                    |   |
|----------------------------------------------------------------------------------------------------|----------------------------------------------------------------------------------------------------|---|
| Certificate Details (प्रमाणपत्र विवरण)                                                                                                    |                                                                                                    |   |
| Certificate Type (प्रमाणपत्र का प्रकार) *                                                                                                    | Profession (पेया) *                                                                                                    |   |
| Income (for Education purpose)                                                                                                    | State Govt./PSU contractual Employee                                                                                                    |   |
| Family Annual Income (पारिवारिक वार्षिक<br>आय) (र) *                                                                                                    |                                                                                                    |   |
| Family Income is Not Verified by Local<br>Committee!                                                                                                    |                                                                                                    |   |
| Your family income is not verified in Parivaar Pehchaan Patra, This detail would be sent<br>to respective local committee for income verification once you submit this application.<br>Income certificate will be issued after verification by the local committee. | परिवार पहचान पत्र में आपकी पारिवारिक आप सत्यापित नहीं है, यह आवेदन जमा करने के बाद यह<br>डिटेल आप सत्यापन के लिए संबंधित लोकत कमेटी को भेनी जाएगी   लोकल कमेटी द्वारा पारिवारिक<br>आप के सत्यापन के बाद ही आप प्रमाण पत्र जारी किया जाएगा। |   |
| Location Detail(स्थान विवरण)                                                                                                    |                                                                                                    |   |
| District(जिला) *                                                                                                    | Tehsil(तहसील) *                                                                                                    | , |

#### **18.** Fill certificate details and family income.

| Certificate Details (प्रमाणपत्र विवरण)                                                                       |                                        |        |
|----------------------------------------------------------------------------------------------------|----------------------------------------|--------|
| Certificate Type (মন্যাগদ্য কা মকাহ) *                                                                       | Profession (पंचा) *                    |        |
| Income (for Education purpose)                                                                               | ✓ Other labour                         |        |
| Family Annual Income (থাইবাইক বার্থিক<br>এলখ) (ট)                                                            |                                        |        |
| 100000                                                                                                    |                                        |        |
| Family Income is Verified by Local<br>Committee!                                                             |                                        |        |
|                                                                                                    |                                        |        |
| Location Detail(रथान विवरण)                                                                                  |                                        |        |
| District(Film)                                                                                               | Tehsil(तहलील)                          |        |
|                                                                                                    |                                        |        |
| PANEPAT                                                                                                    | v Paripat                              | v      |
| PANEPAT<br>Area(1921)                                                                                        | ر Panipat<br>City/Vilage(1997 / ۲۵۹) * | ۰      |
|                                                                                                    |                                        | •      |
| Area(1971)                                                                                                   | City/Village(Hijt / H)t) *             | v      |
| Area(¥2) *<br>Porsi                                                                                          | City/Village(Hijt / H)t) *             | v      |
| Area(ब्रेग) *<br>Foral<br>Pre-Verification (पूर्व सल्यापन)                                                   | City/Village(Hijt / H)t) *             | ب<br>۲ |
| Area(80) *<br>Rural                                                                                          | City/Village(Hijt / H)t) *             | v      |
| Area(টাই) *<br>Funal<br>Pre-Verification (পুর্তু ব্যাব্যাপন)<br>Is Pre-Verified (কম মন্ত মুর্ত-সামাখির টু) * | City/Village(Hijt / H)t) *             | v      |
| Area(हेर) *<br>Fund<br>Pre-Verification (पूर्व सल्यापन)<br>is Pre-Verified (रमा यह पूर्व-सल्यापित है) *      | City/Village(Hijt / H)t) *             | v      |

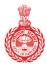

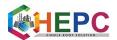

#### **19.** Fill location details.

| Certificate Details (प्रमाणपत्र विवरण)                           |                                                                            |                                      |
|------------------------------------------------------------------|----------------------------------------------------------------------------|--------------------------------------|
| Certificate Type (अमाणपत्र का प्रकार)                            | Profession (पेंग्स)                                                        | _                                    |
| Income (for Education purpose)                                   | ✓ Other labour                                                             |                                      |
| Family Annual Income (দাহিবাহিক বার্গিক<br>আগ্য (৫)              |                                                                            |                                      |
| 100000                                                           |                                                                            | 57                                   |
| Family Income is Verified by Local                               |                                                                            |                                      |
| Committee!                                                       |                                                                            | V                                    |
|                                                                  |                                                                            |                                      |
| Location Detail(स्थान विवरण)                                     |                                                                            |                                      |
| District(Pett)                                                   | Tehsil(ityellity)                                                          |                                      |
| FARDPAT                                                          | v Panipat                                                                  |                                      |
| Area((23)                                                        | City/Village(सहर / गईव) *                                                  |                                      |
| Rural                                                            | v Nimbri                                                                   | ~                                    |
|                                                                  |                                                                            |                                      |
| Pre-Verification (पूर्व सत्यापन)                                 |                                                                            |                                      |
| Is Pre-Verified (क्या यह पूर्व-तत्पापित है)                      |                                                                            |                                      |
| Yes v                                                            |                                                                            |                                      |
|                                                                  |                                                                            |                                      |
| Contractory and the second second                                |                                                                            |                                      |
| Declaration (धोषमा)                                              |                                                                            |                                      |
| Declaration: I hereby declare that the details furnished above a | on true and correct to the best of my knowledge and belief and I undertake | to inform you of any channes therein |

### 20. Select "Yes" for pre-verification.

| Certificate Details (प्रमाणपत्र विवरण)                       |                                                                                         |                              |
|--------------------------------------------------------------|-----------------------------------------------------------------------------------------|------------------------------|
| Certificate Type (মনাশদন কা মকাব)                            | Profession (पेंगा) *                                                                    |                              |
| Income (for Education purpose)                               | ✓ Other labour                                                                          |                              |
| Family Annual Income (দাহিবাহিক বার্থিক<br>এন্ড) (f)         |                                                                                         |                              |
| 100000                                                       |                                                                                         |                              |
| Family Income is Verified by Local<br>Committee!             |                                                                                         |                              |
|                                                              |                                                                                         |                              |
| Location Detail(रधान विवरण)                                  |                                                                                         |                              |
| District(Film)                                               | Tehsil(ripflit)                                                                         |                              |
| PANEPAT                                                      | v Panipat                                                                               |                              |
| Area((21)                                                    | City/Village(ব্যের্র / গরি) *                                                           |                              |
| Rural                                                        | v Nimbri                                                                                | v                            |
|                                                              |                                                                                         |                              |
| Pre-Verification (पूर्व सत्यापन)                             |                                                                                         |                              |
| Is Pre-Verified (क्या यह पूर्व-सत्यापित है)                  |                                                                                         |                              |
| Yes v                                                        |                                                                                         |                              |
|                                                              |                                                                                         |                              |
| Declaration (पोषणा)                                          |                                                                                         |                              |
| Declaration: I hereby declare that the details furnished abo | ove are true and correct to the best of my knowledge and belief and I undertake to info | m you of any channes therein |

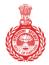

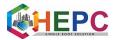

Government of Haryana

**21.** Select the check box "I Agree", then enters the text for word verification and finally click the submit button.

| Please Select                                                                                                    | ľ |
|----------------------------------------------------------------------------------------------------|---|
| Declaration (पोषणा)                                                                                                    |   |
| Declaration: I hereby declare that the details furnished above are true and correct to the best of my knowledge and belief and I undertake to inform you of any changes therein,<br>immediately. In case any of the above information is found to be false or untrue or misleading or misrepresenting, I am aware that I may be held liable for it. |   |
| घोषणा : में एतद्रवारा घोषणा करता / करती हूं कि उपर्युक्त विवरण मेरे ज्ञान और विश्वास के आधार पर सही हैं और मैं आपको इसके बारे में किसी भी परिवर्तन की सूचना तुरंत दूंगा / दूँगी । यदि उपरोक्त किसी भी<br>जानकारी को गलत या गलत तरीके से प्रस्तुत करना पाया जाता है, तो मुझे पता है कि इसके लिए मैं उत्तरदायी हूं।                                   |   |
|                                                                                                    |   |
| Word verification                                                                                                    |   |
|                                                                                                    |   |
| <br>Developed & Maintained by National Informatics Center, Haryana                                                                                                    |   |
| Draft Submit Close Close Close                                                                                                    |   |
|                                                                                                    |   |

**22.** After submission a page will display on the screen.

| Location Detail(मधान विवरम)                      |                                                                                                    |  |
|--------------------------------------------------|----------------------------------------------------------------------------------------------------|--|
| Detrict(PH) :                                    | PANENT                                                                                                    |  |
| Tensil(TEPETE):                                  | Paripat                                                                                                    |  |
| Arma(BT):                                        | Runi                                                                                                    |  |
| City/Village(TET / TTT) :                        | Nimbri                                                                                                    |  |
| Pre-Verification (पूर्व सत्यापन)                 |                                                                                                    |  |
| Is Pre-Verified (मरा यह पूर्व-साराधित है) :      | Yes                                                                                                    |  |
| Declaration (घोषणा)                              |                                                                                                    |  |
| found to be false or untrue or misleading or mis | Unrabled showe are true and conset to the best of my inconsidge and belief and I undertain to inform you of any changes therein, immediately in case any of the above information is<br>sequenceming, I am aware that I may be held labie for it.<br>get force की इस और विश्वास के आधार पर सही हैं और में आपको इसके की मैं पिन्दी भी परिवार्ग की सुलग हुईत हुंगे । पवि उपफीस्स किसी भी जलकारी की लात या लात तरीक से इस्तुल करना पाय जात है.                                                                                                    |  |
| 1 Agree :                                        | Yes                                                                                                    |  |
| Additional Details                               |                                                                                                    |  |
| Apply to the Office                              | Revenue and Disaster Management Department                                                                                                    |  |
| Draft Reference No :                             | Draft_HRMC2022444572                                                                                                    |  |
| 12/36/2022-02.23.03 67                           | http://tassibaryona.govin                                                                                                    |  |
|                                                  | Attach Annexure     S Edit     Cancel     C.Gick bege to initiate new application                                                                                                    |  |
|                                                  | Stemption Street Control Control Contr |  |

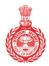

Government of Haryana

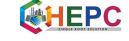

### 23. Click on the option "Attach Annexure".

| Location Detail(म्पान विवरम)                         |                                                                                                    |
|------------------------------------------------------|----------------------------------------------------------------------------------------------------|
| Denus(Rm)                                            | PAULINUT                                                                                                    |
| Terrar Terrar                                        | Partoat                                                                                                    |
| Areas(BT)                                            | Rete                                                                                                    |
| Cry/Vilage/VEY/ HE                                   | Net                                                                                                    |
| Pre-Verification (पूर्व साव्यायन)                    |                                                                                                    |
| is Pro-Verted (MI 18 gl-Hatfits \$)                  | The second second second second second second second second second second second second second second second se                                                                                                    |
| Declaration (पोपणा)                                  |                                                                                                    |
| found to be false or untrue or miniseding or miniser | net above are true and correct to the best of no unoverlaps and befair and i undertaine to efform you of any changes therein, immediately to core any of the above information is<br>executing, I am aurora that I may be held table for it.<br>There also failed in according to the core of the above the still device the still generging to give give give give give give and an and and and and and an our most office it approves to the still device the still device the still                                                                                                    |
| i Apre                                               | Yes                                                                                                    |
| Additional Details                                   |                                                                                                    |
| Apply to the Office                                  | Wavefus and Douater Management Department                                                                                                    |
| Draft Reference No                                   | Deate_s464wC20022441072                                                                                                    |
| 10100000000                                          | The last set of the last set of the last set o |
|                                                      |                                                                                                    |
|                                                      | Attach Annexure SEdit O Concel C Llick bere to initiate new application                                                                                                    |

#### 24. Select address proof from enclosure document and click choose file and select a file.

| Government of Haryana                                                             |                        |                    |                                       |
|-----------------------------------------------------------------------------------|------------------------|--------------------|---------------------------------------|
| ANTYODAYA-SA<br>Transforming Service Delivery in Haryan<br>Proveed by ServicePlan |                        |                    |                                       |
| Menu                                                                              |                        |                    | F7Thernes = Language = 👶 Niraj Devi = |
| 😫 Hanage Profile c                                                                | ATTACH ENCLOSURE(S)    | Π                  |                                       |
| CC Apply for services 🗸 🗸                                                         | Enclosure(s):          |                    |                                       |
| View all available services                                                       | Type of Enclosure      | Enclosure Document | File/Reference                        |
| View Status of Application <                                                      | Address Proof *        | Select             | Choose file No file chose Scan        |
|                                                                                   | Preventication *       | Select             | Choose file No file chosen Scan       |
|                                                                                   |                        | D Save Ann         | exure OCancel Cack                    |
|                                                                                   |                        |                    |                                       |
|                                                                                   |                        |                    |                                       |
|                                                                                   | MARTINY OF AUGUATATI M |                    |                                       |
|                                                                                   |                        |                    | 201M _                                |

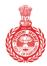

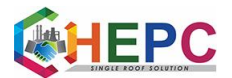

**25.** Click on the "scan" button.

| Government of Haryana     ANTYODAYA-S/     Transforming Service Delivery in Haryan     Provend by ServiceFile |                     |                      |                                         |
|----------------------------------------------------------------------------------------------------|---------------------|----------------------|-----------------------------------------|
| Menu                                                                                                    | •                   |                      | F#Themes = Language = 👶 Ningi Devi =    |
| 👹 Manage Profile c                                                                                            | ATTACH ENCLOSURE(S) |                      | Л                                       |
| C Apply for services v                                                                                        | Enclosure(x):       |                      | V                                       |
| View all available services                                                                                   | Type of Enclosure " | Enclosure Document 1 | File;Reference '                        |
| View Status of Application <                                                                                  | Address Proof *     | Select               | Choose file     No file chosen     Scan |
|                                                                                                    | PreVentication *    | Select               | Choose file No file chosen Scan         |
|                                                                                                    |                     |                      | O Save Annexure O Cancel Cancel         |
|                                                                                                    | دفعاند              | data.gov             | instal 🕿 prevzl 🛎 🖛                     |
|                                                                                                    | MARTIN OF PANO      |                      |                                         |

26. Click on "Save Annexure".

| Government of Haryana<br>ANTYODAYA-S,<br>Transforming Service Delivery in Haryan<br>Present by ServiceFiles |                                   |                    |                                      |
|----------------------------------------------------------------------------------------------------|-----------------------------------|--------------------|--------------------------------------|
| Menu                                                                                                    | •                                 |                    | 🏳 Themes = Language = 👗 Ninaj Devi = |
| 😫 Manage Profile  c                                                                                         | ATTACH ENCLOSURE(S)               |                    |                                      |
| OC Apply for services v                                                                                     | Enclosure(x):                     |                    |                                      |
| View all available services                                                                                 | Type of Enclosure "               | Enclosure Document | File/Reference '                     |
| View Status of Application <                                                                                | Address Proof * Preferification * | Select<br>Select   |                                      |
|                                                                                                    | MAREEN OF                         |                    |                                      |

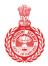

Government of Haryana

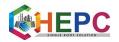

### 27. A page will display on the screen.

| 1.0000                                        | Yes                                                            |
|-----------------------------------------------|----------------------------------------------------------------|
| 1 Agree :                                     | 745                                                            |
| Annexure List                                 |                                                                |
| 1) Address Proof                              | Aadhaar Card                                                   |
| 2) PreVerification                            | Attuch Winfed Report                                           |
| Additional Details                            |                                                                |
| Application Reference Number(Offine Reference | de No. (Token No.)                                             |
| Register Number                               |                                                                |
| Serial Number                                 |                                                                |
| Application Received On                       | 12/19/2822                                                     |
| Apply to the Office                           | Revenue and Disaster Management Department                     |
| Draft Reference No :                          | Draft_HRINC2022441372                                          |
|                                               | E Make Payment O Cancel Click here to initiate new application |
|                                               |                                                                |
|                                               |                                                                |
|                                               |                                                                |

### 28. Click on "Make payment" option.

| an Mer and Str. Mar. and Lancer P.                           |                                                                      |
|--------------------------------------------------------------|----------------------------------------------------------------------|
| LAgree :                                                     | Yes                                                                  |
| Annexure List                                                |                                                                      |
| 1) Address Proof                                             | Aathaar Card                                                         |
| 2) PreVentication                                            | Atlach Verlied Report                                                |
| Additional Details                                           |                                                                      |
| Application Reference Number(Offine Reference No./Token No.) |                                                                      |
| Register Number                                              |                                                                      |
| Serial Number                                                |                                                                      |
| Application Received On                                      | 12/10/02/2                                                           |
| Apply to the Office                                          | Revenue and Deaster Management Department                            |
| Draft Reference No :                                         | Dxx8_360xC2022441372                                                 |
|                                                              | Make Payment     O Cancel     Click here to initiate new application |
|                                                              |                                                                      |
|                                                              |                                                                      |
| MINISTRY OF PARCHA                                           |                                                                      |

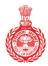

Government of Haryana

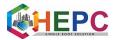

**29.** Select "Cash" option and make payment.

| Government of Haryana<br>ANTYODAYA-<br>Transforming Service Delivery in Har<br>Powered by Service/Pies |                                                                 |
|----------------------------------------------------------------------------------------------------|-----------------------------------------------------------------|
| Menu                                                                                                   | E F3Thenes * Language * 🕹 Ninj Devi *                           |
| 🐭 Manage Profile 💦                                                                                     | Payment Details / Income Certificate                            |
| C Apply for services                                                                                   | Mode Of Payment Cash                                            |
| View off available services     View Status of Application                                             | Cove 30.0                                                       |
|                                                                                                    | Total Amount to be paid (in Rs.)       30.0         Receipt No. |
|                                                                                                    |                                                                 |
|                                                                                                    |                                                                 |

**30.** Print Acknowledgement slip.

| Government of Haryana<br>Acknowledgement                   |                                                                                                    |  |  |  |
|------------------------------------------------------------|----------------------------------------------------------------------------------------------------|--|--|--|
| SARAL ID                                                   | Receipt Date : 22/08/2022                                                                                                    |  |  |  |
| Department Name:                                           | Revenue and Disaster Management                                                                                                    |  |  |  |
| Service Name:                                              | Haryana Resident Certificate                                                                                                    |  |  |  |
| Family ID:                                                 |                                                                                                    |  |  |  |
| Name:                                                      |                                                                                                    |  |  |  |
| Mobile No:                                                 |                                                                                                    |  |  |  |
| Email ID:                                                  |                                                                                                    |  |  |  |
| Permanent Address:                                         |                                                                                                    |  |  |  |
| Correspondence Address:                                    |                                                                                                    |  |  |  |
| Citizen/csc/kiosk id:                                      | sipramishra28@gmail.com                                                                                                    |  |  |  |
| Total Amount Paid:                                         | 30.0                                                                                                    |  |  |  |
| Thank you f                                                | or using SARAL!                                                                                                    |  |  |  |
| Please Note:                                               |                                                                                                    |  |  |  |
| How can I track status?                                    | Login in your account and go in view and track your<br>application status.                                                                                                    |  |  |  |
| How will I know that my application has been<br>processed? | You will receive a notification from the department through<br>SMS.                                                                                                    |  |  |  |
| From where can I download the output certificate?          | Download your certificate by logging into your profile a<br>saral.haryana@gov.in and clicking on View status of<br>your application and then Select track<br>application button. |  |  |  |
| In case of any query please contact us on                  | Email ID:saral.harvana@gov.in or Helpline number:                                                                                                    |  |  |  |

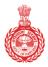

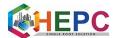

**31.** Now your application request is submitted successfully. Please go to the URL provided on the acknowledgement page, and enter the SARAL Id there and click download. Your file will be downloaded.

| o Government of Haryana                                           |                                                                                                    |                                   |                                                                                                    | A                                         |
|-------------------------------------------------------------------|----------------------------------------------------------------------------------------------------|-----------------------------------|----------------------------------------------------------------------------------------------------|-------------------------------------------|
| SARAL<br>Transforming Citizen Service I<br>Powered by ServicePlus | Delivery in Haryana                                                                                                    |                                   |                                                                                                    | Shri Manohar Lal<br>Honble Chief Minister |
| Menu                                                              | =                                                                                                    |                                   |                                                                                                    | 💄 citizenharyana                          |
| 🗑 Manage Profile 🛛 🤇                                              | e-DisHa>>> e-District                                                                                                    | Haryana<br>and to Older of Harsen |                                                                                                    |                                           |
| 0\$ Apply for services 🗸 🗸                                        | Der Genet :                                                                                                    | Amin                              |                                                                                                    |                                           |
| O View Services                                                   | a the second second sec |                                   | Department Official Legin                                                                                                    | Villioph                                  |
| Wew Status of Application <                                       |                                                                                                    | Useria<br>Passend                 | Login<br>Trapher yar pasesed?                                                                                                    | DIGITAL SEVA                              |
|                                                                   |                                                                                                    | 🚱 Verlication of Confliction      | Totals of Application                                                                                                    |                                           |
|                                                                   |                                                                                                    |                                   | The Sile-Congress & Barchane & Tradeward Andread Garleer, Nacional<br>Marchane Congress<br>Constraint Congress<br>Constraint Congress |                                           |

#### **32.** Resident Certificate

| Family Id                                             | Government of Haryana                                                    | eDisHa                           |
|-------------------------------------------------------|--------------------------------------------------------------------------|----------------------------------|
| Han                                                   | yana Resident Certificate                                                | e                                |
| Certified that                                        |                                                                          |                                  |
| resident of H<br>Mark NEW H                           |                                                                          |                                  |
| 132103Tow                                             |                                                                          | orn                              |
| or residing in Haryana Stat<br>ASSISTANT DC OFFICE, I | e as verified by KANWARBHAN                                              | A                                |
| ASSISTANT DO OTTOL                                    | Astrict Administration.                                                  |                                  |
|                                                       | tificate shall be as long as the hold dress in Haryana State Instruction |                                  |
|                                                       | OF HE                                                                    | Issued by:                       |
| No.: HR/2022/2617<br>Date: 28/08/2022                 |                                                                          | Juni -                           |
| Place: PANIPAT                                        |                                                                          | Naib Tehsildar, PANIPAT          |
|                                                       |                                                                          |                                  |
| This certificate is<br>http://edisha.gov.             | electronically generaled and authenticity of this                        | certificate can be verified from |